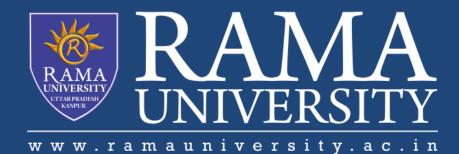

# FACULTY OF ENGINEERING & TECHNOLOGY

# CSPS103: Object Oriented Programming

# Lecture-16

# Preeti Singh

Department of Computer Science & Engineering Rama University, Kanpur

preeti.ru@ramauniversity.ac.in

# **OBJECTIVES**

In this lecture, you will learn to:

#### **\*Friend Class**

**\***Example of friend class

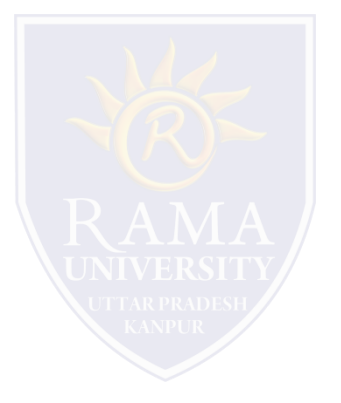

 $\hfill\square$  It is possible for one class to be a friend of another class.

U When this is the case, the friend class and all of its member functions have access to the private members defined

within the other class.

A friend class can access both private and protected members of the class in which it has been declared as friend.

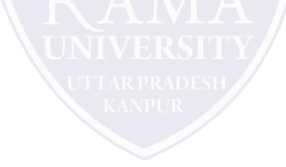

## **EXAMPLE : FRIEND CLASS**

```
// Using a friend class.
#include<iostream.h>
#include<conio.h>
class A{
int x, y;
public:
friend void display(A &obj);
friend class B;
void getdata() {
cin>>x>>y;
}
};
class B{
int p,q;
public:
void get(A &obj) {
p=obj.x;
q=obj.y;
}
};
```

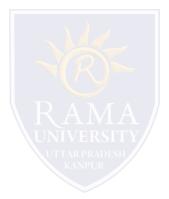

# EXAMPLE : FRIEND CLASS (Contd.)

```
void display(A &obj){
cout<<obj.x<<obj.y;
}
int main(){
A a;
B b;
b.get(a);
a.getdata();
display(a);
getch()
return 0;
}</pre>
```

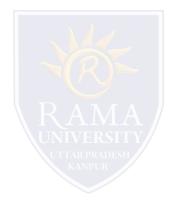

#include <iostream.h>

```
class A
ł
  int x = 5;
                         // friend class.
  friend class B;
};
class B
ł
 public:
  void display(A &a)
   {
     cout<<"value of x is : "<<a.x;
   }
};
int main()
{
  Aa;
  Bb;
  b.display(a);
  return 0;
```

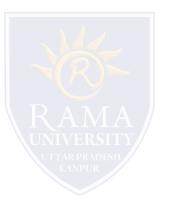

- Kernighan, Brian W., and Dennis M. Richie. The C Programming Language. Vol. 2. Englewood Cliffs: Prentice-Hall, 1988.
- King, Kim N., and Kim King. C programming: A Modern Approach. Norton, 1996.
- Bjrane Stroustrup, "C++ Programming language", 3rd edition, Pearson education Asia(1997)
- Lafore R."Object oriented Programming in C++",4th Ed. Techmedia,New Delhi(2002).
- Yashwant Kenetkar,"Let us C++",1stEd.,Oxford University Press(2006)
- B.A. Forouzan and R.F. Gilberg, CompilerScience, "A structured approach using C++" Cengage Learning, New Delhi.
- https://www.javatpoint.com/cpp-tutorial
- https://www.tutorialspoint.com/cplusplus/index.htm
- https://ambedkarcollegevasai.com/wp-content/uploads/2019/03/CPP.pdf
- https://onlinecourses.nptel.ac.in/noc20\_cs07/unit?unit=3&lesson=19

# **MULTIPLE CHOICE QUESTION**

## **Multiple Choice Question:**

#### Q1. Where does keyword 'friend' should be placed?

- a) function declaration
- b) function definition
- c) main function
- d) block function

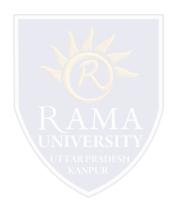

#### **Multiple Choice Question:**

#### Q2. Which of the following is correct about friend functions?

- a) Friend functions use the dot operator to access members of a class using class objects
- b) Friend functions can be private or public
- c) Friend cannot access the members of the class directly
- d) All of the mentioned

# **MULTIPLE CHOICE QUESTION**

## **Multiple Choice Question:**

#### Q3. Which keyword is used to represent a friend function?

a) friend

b) Friend

c) friend\_func

d) Friend\_func

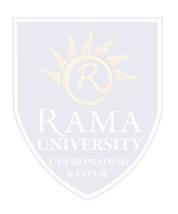

## **Multiple Choice Question:**

Q4. How many member functions are there in this C++ class excluding constructors and destructors?

| class Box<br>{<br>public: | int capacity;<br>void print();<br>friend void show();<br>bool compare();<br>friend bool lost(); |  |
|---------------------------|-------------------------------------------------------------------------------------------------|--|
| };                        | <b>V</b> <sup>2</sup>                                                                           |  |
| a) 1                      |                                                                                                 |  |
| b) 2                      |                                                                                                 |  |
| c) 3                      |                                                                                                 |  |
| d) 4                      |                                                                                                 |  |

#### **Multiple Choice Question:**

#### Q5. Which rule will not affect the friend function?

- a) private and protected members of a class cannot be accessed from outside
- b) private and protected member can be accessed anywhere
- c) both a & b
- d) None of the mentioned

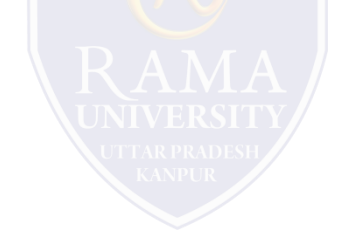

# Summary

## In this lecture, you learned that:

Friend class can access both private and protected members of the class in which it has been declared as friend.

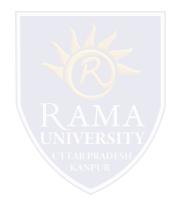